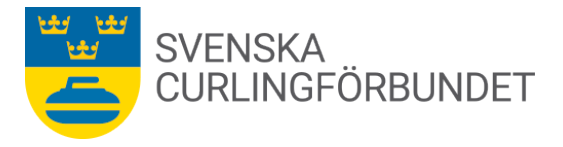

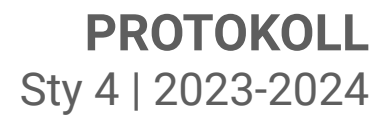

# **Protokoll från Svenska Curlingförbundets (SCF) Sty 4 2023 - 2024**

#### **Torsdag den 21 september 2023 kl 15.00 – 16.07, digitalt**

Närvarande: Marie Henriksson, Sheila Höglund, Michael Marklund, Sara Carlsson, Jalle Jungnell, Per Näsman samt Emma Pettersson. Frånvarande Jan Olsson, Doris Högne Rydheim, Göran Cannervik, Michael Jörgensen..

#### **§ 1 Mötets öppnande**

Michael Marklund hälsade välkommen och förklarade mötet öppnat.

#### **§ 2 Föregående mötets protokoll – ev. rapportering**

Föregående protokoll lades till handlingarna.

#### **§ 3 Val av justeringsman och sekreterare**

Jalle Jungnell väljs att justera detta mötesprotokoll. Emma Pettersson väljs att vara sekreterare.

#### **§ 4 Bokslut, budget och praktiskt inför förbundsmötet**

4:1 Bokslutet för 2022-2023

Marie Henriksson redogör för det digra bokslutsarbetet som fortfarande pågår samt kontakter med revisionen. Det preliminära underskottet redovisas inom kort. Värt att notera är att årets underskott även rymmer ett underskott om 700 tkr som härrör från föregående säsong. Hänsyn måste tas där projekt fått medel över tid och periodiseringar är aktuella. I samband med bokslutsarbetet har en revidering genomförts av antalet resultatenheter.

Underskottet kan förklaras av en mycket stor kostnadsökning som skett under det gångna verksamhetsåret, bland annat för resor och logi. Den totala kostnadsökningen har varit 30% och här har just resor och logi drabbats av mycket höga kostnader orsakat av reseföretag och hotell. Några deltaganden i olika typer av mästerskap fanns inte med i den tidigare budgeten vilket också har en inverkan.

#### 4:2 Budgeten inför kommande säsong, 2023-2024

Förbundsstyrelsens genomgång av förslaget till budget visar att ett antal åtgärder är av stor vikt att genomföra under kommande verksamhetsår. Kostnadsökningen, som fortsätter, påverkar samtliga resultatenheter;

Riktlinjer ska inför kommande säsong tas fram för krav för tävlingsdeltagande särskilt om tävlingen inte leder till deltagande i Olympiska spel-Paralympics. Prioriteringar av medel till landslagen ska även innefatta tävlingar på nationell nivå.

Riktlinjer för åtgärder och uppföljning av kommande budget ska i höst tas fram. Riktlinjer ska innefatta förbättringsområden där bland annat färre resultatenheter nu är aktuella.

Svenska Rinkebyvägen 6 Tel: 08 683 30 15 Hemsida: curling.se

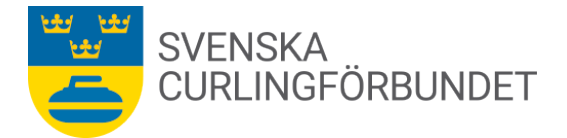

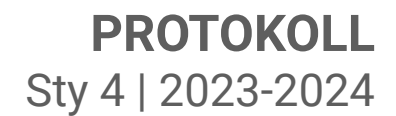

En uppföljning som gör det mer överblickbart att följa över tid. Uppföljning av budgeten som helhet ska ske mer frekvent under verksamhetsåret. Hänsyn måste tas för projekt med stödpengar över tid och dess periodiseringar samt att månadsvis uppföljning blir aktuellt.

Sportchefen tillsammans med respektive förbundskapten får i uppdrag att se över samtliga poster i landslagens och eliten under elitens resultatenheter i syfte att minska kostnaderna. Sportchefen Fredrik Lindberg ska till förbundsstyrelsen redovisa sitt förslag inom kort.

Oklarheter finns hur elitidrottsstöden från Sveriges Olympiska Kommitté-Parasport och Riksidrottsförbundet kommer att se ut. Förbundsstyrelsen konstaterar vikten av att jämlik fördelning av medlen sker mellan rullstolsverksamheten som gående spelare. 

För Parasport finns erhållna medel för arbete med bredd där rekrytering för breddarbete är aktuellt. Johan Nygren, som för närvarande har en anställning som föreningskonsulent. Johan ersätter Sara Carlsson under Saras förordnande som generalsekreterare-förbundschef. Johan har en deltidanställning idag och kommer från och med den 25 september 2023 att arbeta heltid (100%) som föreningskonsulent under tiden Saras förordnande pågår.

Marknadssidan spås, med anledning av rådande omvärldsfaktorer, ha svårigheter under säsongen. En ljusglimt är det avtal SCF har med Uniqlo och landslagens spelarkläder.

4:3 Praktiskt inför förbundsmötet

En genomgång av det praktiska arbetet inför och under förbundsmötet görs med en arbetsfördelning.

#### **§ 5 Kommande styrelsemöte**

Kommande möte med förbundsstyrelsen blir det konstituerande mötet den 8 oktober 2023, efter förbundsmötet.

#### **§ 6 Mötet avslutas**

Ordföranden tackar för mötet. Mötet avslutades kl 16.07

Vid protokollet Emma Pettersson

Justeras Jalle Jungnell

Justeras Michael Marklund

# Verifikat

Transaktion 09222115557501410360

# Dokument

Protokoll\_Sty 4\_2023-2024 Huvuddokument 2 sidor Startades 2023-09-26 08:45:30 CEST (+0200) av Blikk e-Signatur (Be) Färdigställt 2023-09-27 13:06:44 CEST (+0200)

## Initierare

Blikk e-Signatur (Be)

Blikk Sverige AB Org. nr 559093-8345 no-reply@blikk.se

# Signatories

## Jalle Jungnell (JJ)

Jalle.Jungnell@permobil.com Signerade 2023-09-27 13:06:44 CEST (+0200)

## Michael Marklund (MM)

michael.marklund@curling.se Signerade 2023-09-26 08:47:19 CEST (+0200) Emma Pettersson (EP)

emma.pettersson@curling.se Signerade 2023-09-26 10:46:06 CEST (+0200)

Detta verifikat är utfärdat av Scrive. Information i kursiv stil är säkert verifierad av Scrive. Se de dolda bilagorna för mer information/bevis om detta dokument. Använd en PDF-läsare som t ex Adobe Reader som kan visa dolda bilagor för att se bilagorna. Observera att om dokumentet skrivs ut kan inte integriteten i papperskopian bevisas enligt nedan och att en vanlig papperutskrift saknar innehållet i de dolda bilagorna. Den digitala signaturen (elektroniska förseglingen) säkerställer att integriteten av detta dokument, inklusive de dolda bilagorna, kan bevisas matematiskt och oberoende av Scrive. För er bekvämlighet tillhandahåller Scrive även en tjänst för att kontrollera dokumentets integritet automatiskt på: https://scrive.com/verify

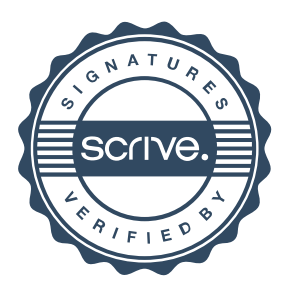